## **ADDING FUNDS FOR THE FIRST TIME TO AN ORIGINAL AUTH**

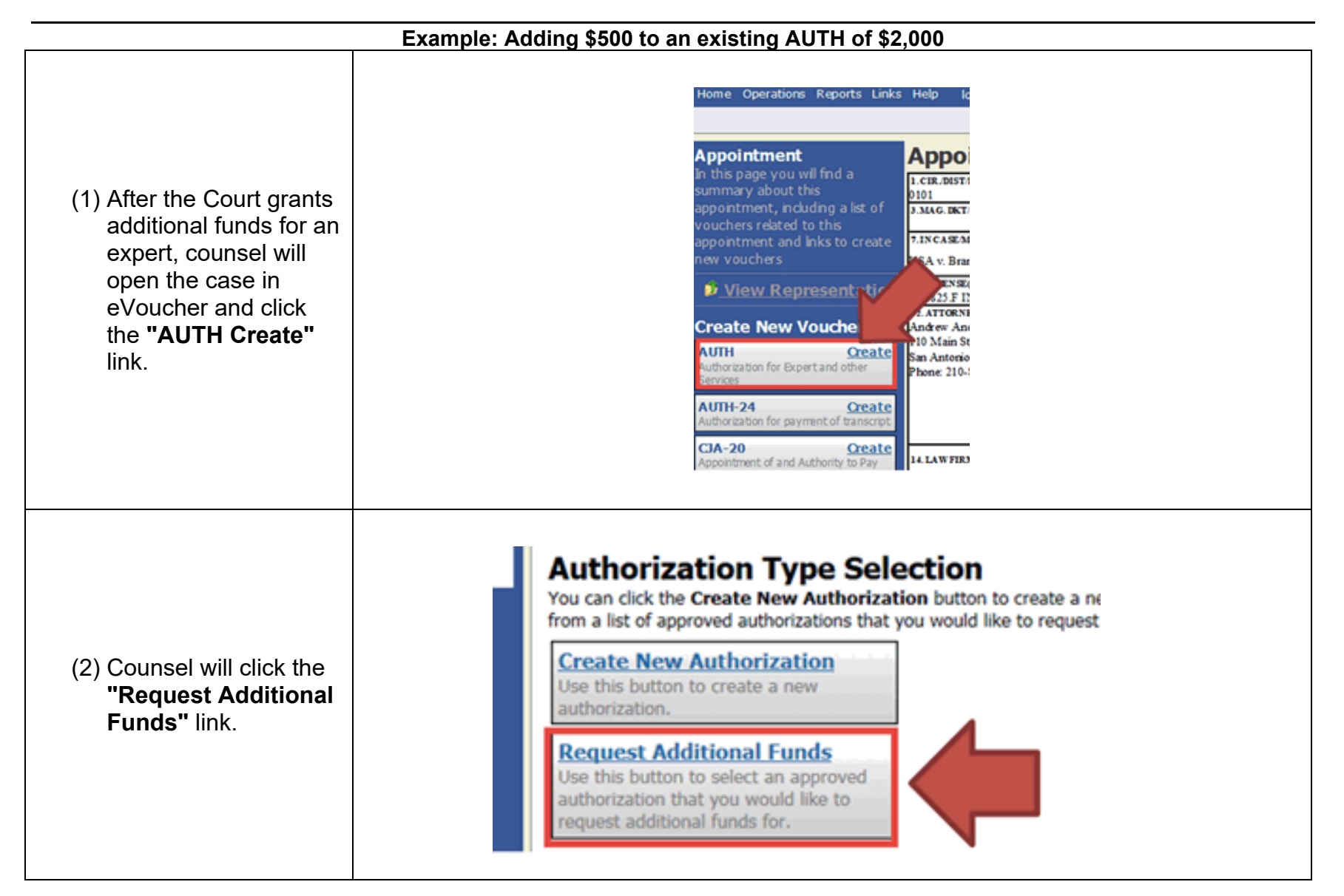

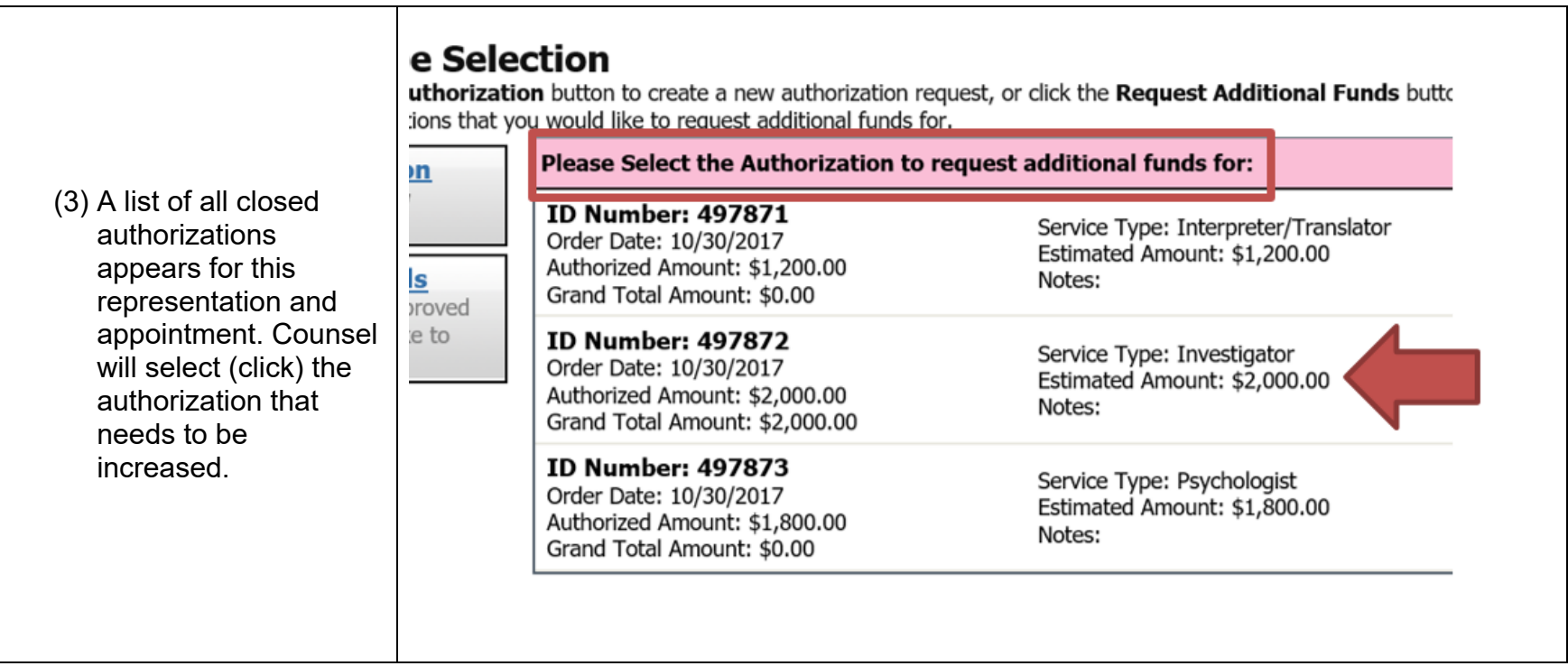

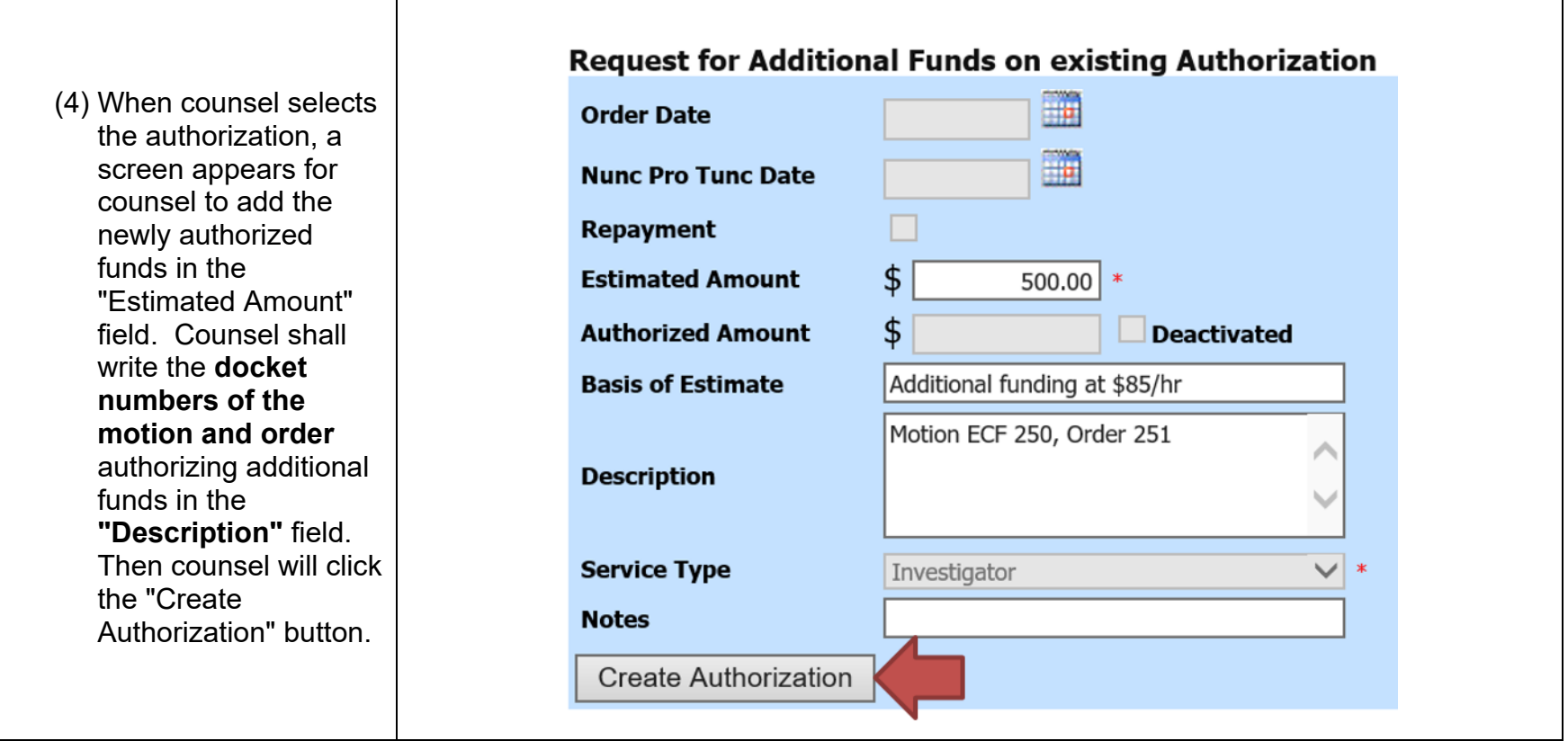

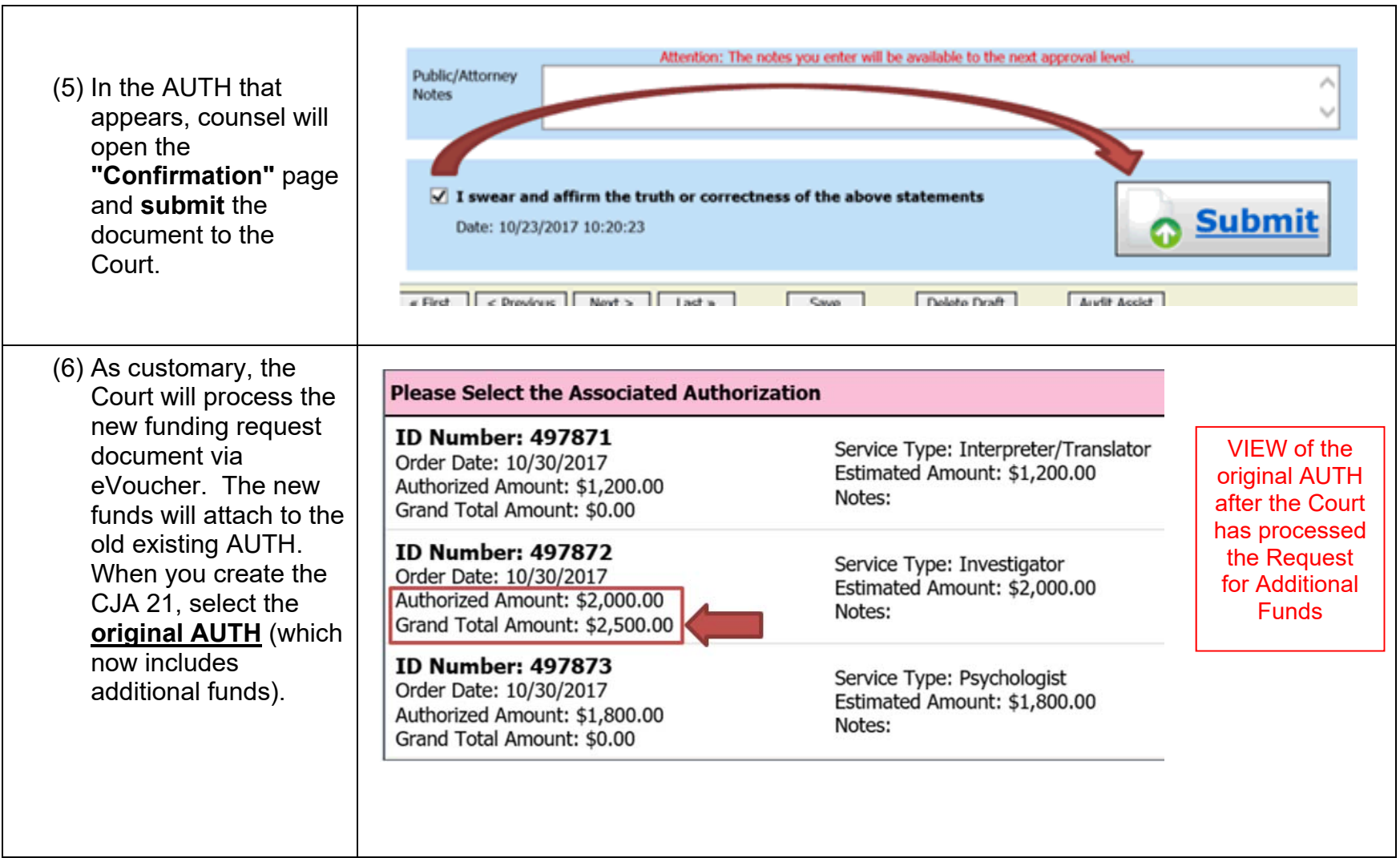

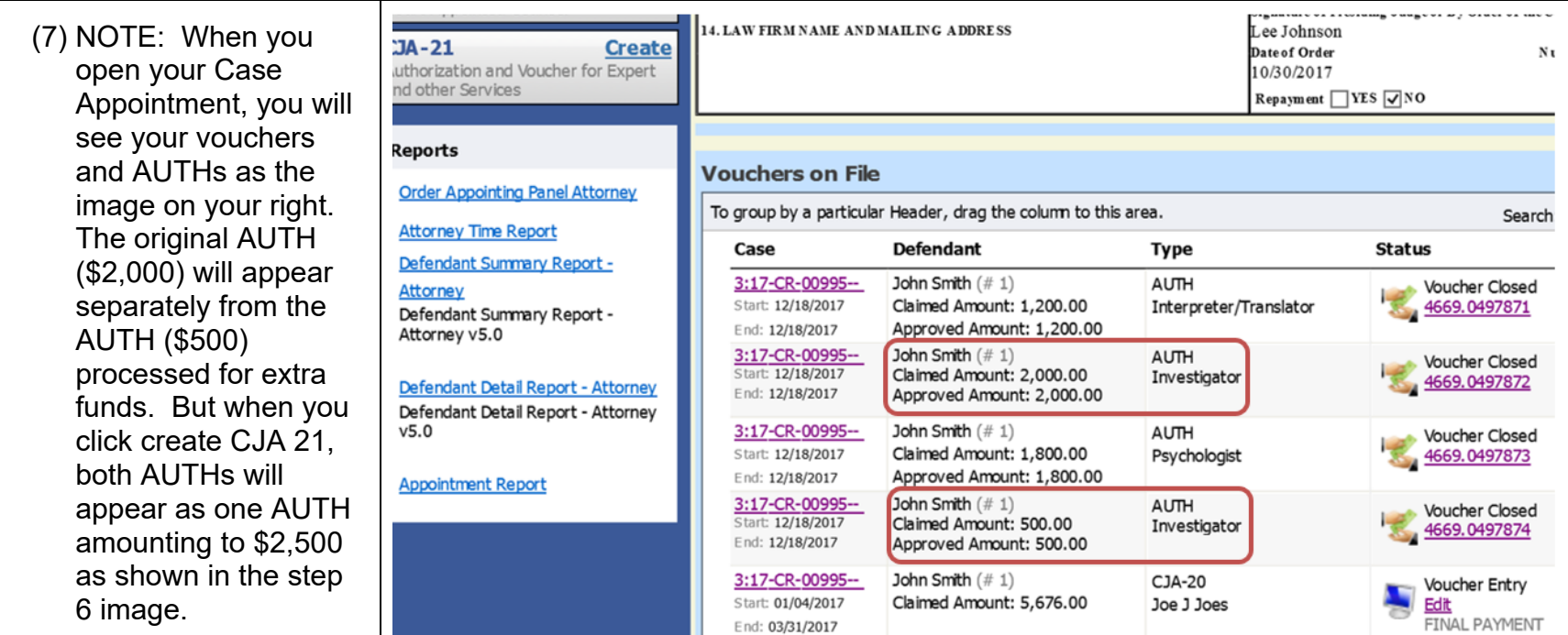

(8) On the first page (Basic Info) of the newly created CJA 21, counsel will see the total approved amount for that expert. This amount corresponds to the total funds authorized by the Court: the original AUTH plus any other funds added via attached AUTHs by following the process detailed above.

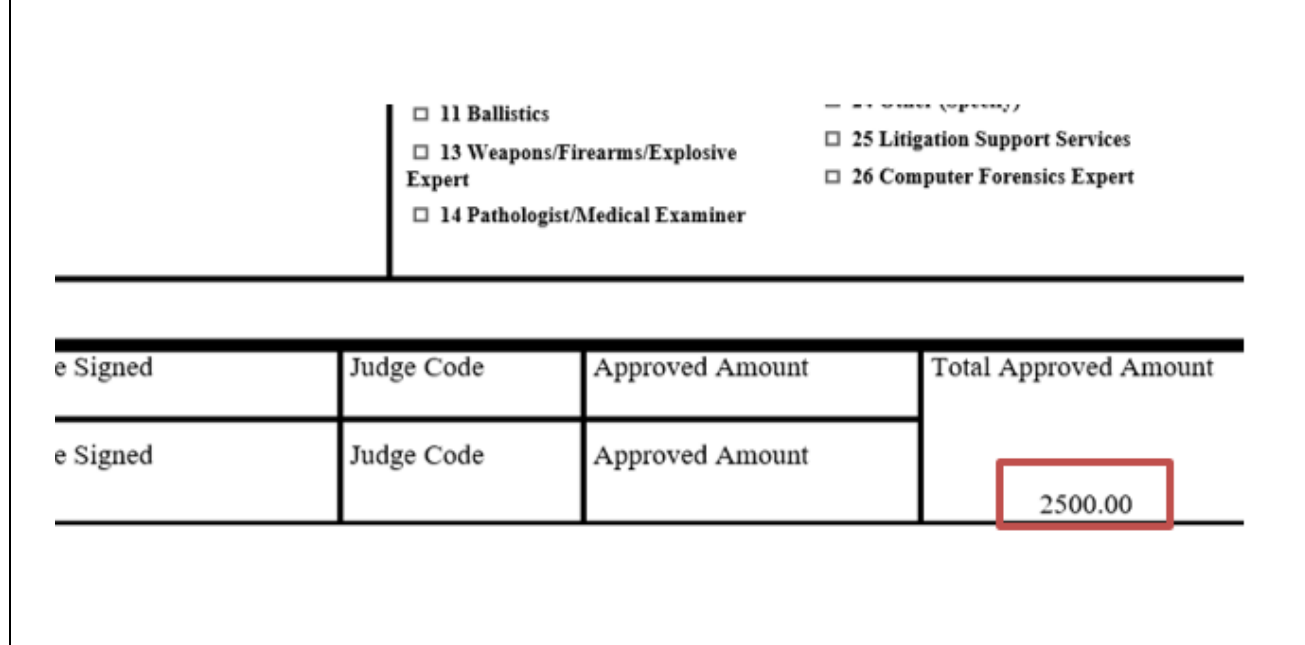